## Certificat Avancé Simulation CFD en Environnements Industriels

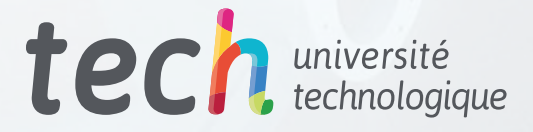

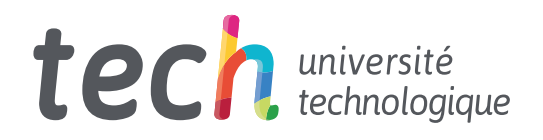

Certificat Avancé Simulation CFD en Environnements Industriels

- » Modalité: en ligne
- » Durée: 6 mois
- » Qualification: TECH Université Technologique
- » Intensité: 16h/semaine
- » Horaire: à votre rythme
- » Examens: en ligne

Accès au site web: <www.techtitute.com/fr/ingenierie/diplome-universite/diplome-universite-simulation-cfd-environnements-industriels>

## Sommaire

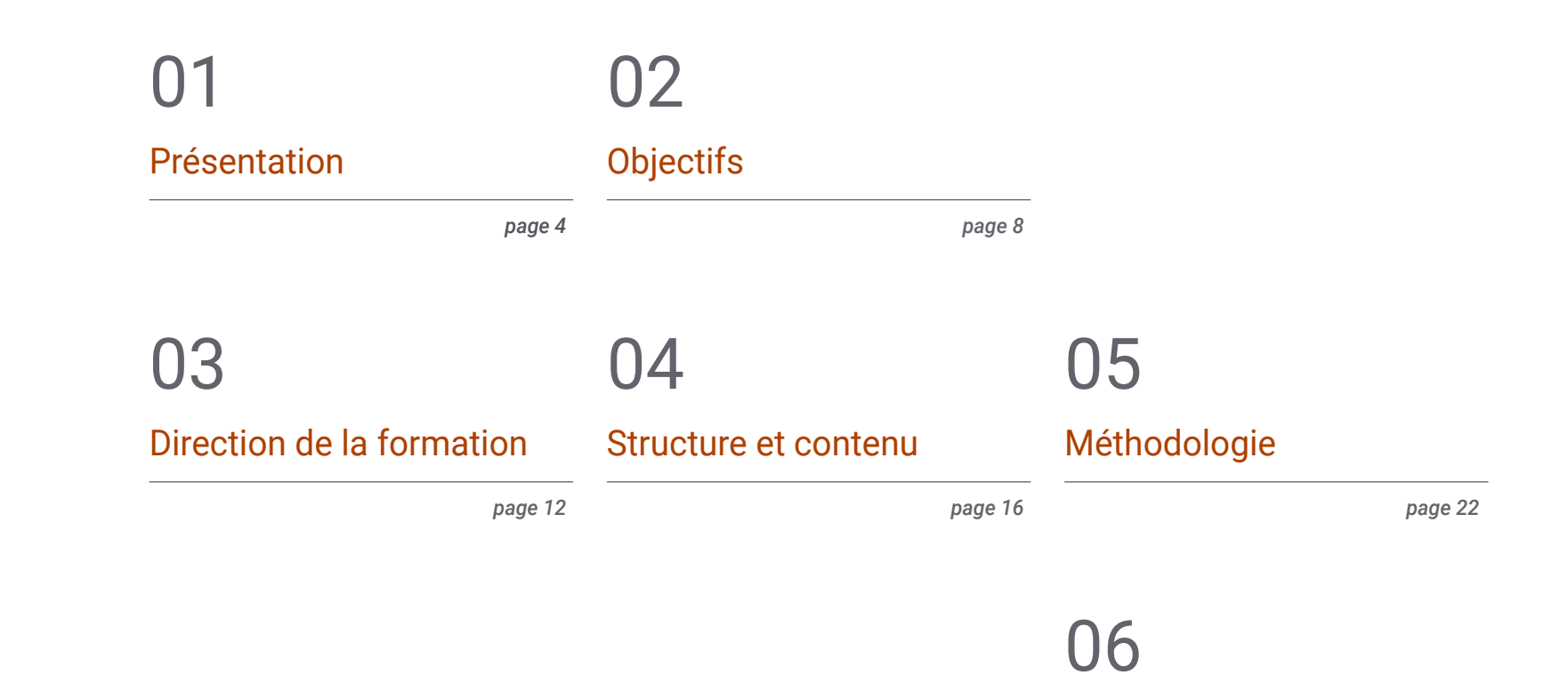

[Diplôme](#page-29-0)

*page 30*

## <span id="page-3-0"></span>Présentation 01

La Dynamique des Fluides Numérique est un domaine très actif dans la recherche et dans différents environnements, tels que l'industrie. Les entreprises industrielles sont les principaux utilisateurs de la Simulation CFD, et donc les principaux demandeurs de professionnels ayant des connaissances avancées dans ce domaine. C'est pourquoi TECH a créé un diplôme qui vise à fournir aux étudiants les compétences nécessaires et les connaissances les plus approfondies en CFD, avec lesquelles ils peuvent faire face à leur travail professionnel avec la plus grande qualité. À cette fin, un programme a été créé qui couvre l'avenir de l'IA dans la turbulence, l'environnement MEF ou MVF, la Modélisation de la Turbulence dans les Fluides ou le Post-traitement, parmi d'autres. Tout cela dans un mode pratique 100% en ligne qui donne aux étudiants une liberté totale d'organiser leurs études et leur emploi du temps.

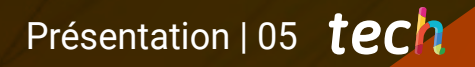

*Approfondissez vos connaissances en matière de Modélisation de la Turbulence des Fluides ou de Méthodes des Volumes Finis"* 

## tech 06 | Présentation

La Dynamique des Fluides Numérique est l'une des techniques de simulation informatique les plus pertinentes. Ses multiples avantages sont exploités dans un grand nombre de secteurs, parmi lesquels le secteur industriel se distingue, les entreprises de ce domaine étant les principales utilisatrices de la Simulation CFD. Ainsi, la demande d'ingénieurs experts ayant des connaissances dans ce secteur et des compétences avancées dans cette technique est en constante augmentation.

C'est pour cette raison que TECH a conçu un Certificat Avancé en Simulation CFD en Environnements Industriels, dans le but de fournir aux étudiants des connaissances spécialisées sur les Méthodes des Volumes Finis, l'Intégration Temporelle, les Structures dans la Turbulence, l'Équation de l'Énergie, le Posttraitement en CFD ou les Méthodes de Simulation, parmi beaucoup d'autres aspects essentiels. Ainsi, ils obtiendront les compétences nécessaires pour affronter leur avenir dans ce domaine, avec le maximum d'efficacité possible et la capacité de résoudre n'importe quel problème.

Tout cela, grâce à un mode pratique 100% en ligne qui donne aux étudiants une liberté totale pour organiser leurs études et leur emploi du temps, sans avoir à se déplacer. De plus, ils peuvent combiner l'achèvement de ce programme avec leurs autres obligations et avec la possibilité d'accéder à tout le contenu depuis n'importe quel dispositif avec une connexion Internet, que ce soit un ordinateur, une tablette ou un téléphone portable.

Ce Certificat Avancé en Simulation CFD en Environnements Industriels contient le programme académique le plus complet et le plus actuel du marché. Les principales caractéristiques sont les suivantes:

- Le développement d'études de cas présentées par des experts en Simulation CFD en Environnements Industriels
- Les contenus graphiques, schématiques et éminemment pratiques avec lesquels ils sont conçus fournissent des informations scientifiques et sanitaires essentielles à la pratique professionnelle
- Les exercices pratiques où effectuer le processus d'auto-évaluation pour améliorer l'apprentissage
- Il met l'accent sur les méthodologies innovantes
- Cours théoriques, questions à l'expert, forums de discussion sur des sujets controversés et travail de réflexion individuel
- La possibilité d'accéder aux contenus depuis n'importe quel appareil fixe ou portable doté d'une connexion internet

*Apprendre à tirer le meilleur parti de la Simulation CFD en Environnements Industriels"* 

## Présentation | 07 **tech**

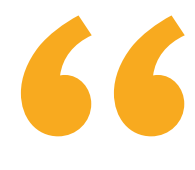

*Obtenez de nouvelles connaissances sur les meilleures pratiques et les différentes erreurs qui peuvent survenir dans la Simulation CFD"*

Le corps enseignant du programme englobe des spécialistes réputés dans le domaine et qui apportent à ce programme l'expérience de leur travail, ainsi que des spécialistes reconnus dans de grandes sociétés et des universités prestigieuses.

Grâce à son contenu multimédia développé avec les dernières technologies éducatives, les spécialistes bénéficieront d'un apprentissage situé et contextuel, ainsi, ils se formeront dans un environnement simulé qui leur permettra d'apprendre en immersion et de s'entrainer dans des situations réelles.

La conception de ce programme est axée sur l'Apprentissage par les Problèmes, grâce auquel le professionnel doit essayer de résoudre les différentes situations de la pratique professionnelle qui se présentent tout au long du cursus académique. Pour ce faire, l'étudiant sera assisté d'un innovant système de vidéos interactives, créé par des experts reconnus.

*Rencontrez l'avenir de la Simulation CFD et adaptez votre profil pour atteindre vos objectifs professionnels les plus exigeants en peu de temps.*

> *Avec TECH, vous pourrez accéder au meilleur contenu théorique et pratique sur la Boucle de Convergence Pression-Vitesse.*

# <span id="page-7-0"></span>Objectifs 02

L'objectif de ce Certificat Avancé en Simulation CFD en Environnements Industriels est de fournir aux étudiants les aptitudes et les compétences nécessaires pour travailler dans l'un des secteurs les plus prometteurs dans le domaine de la Simulation CFD. Tout cela grâce au contenu le plus actuel, dynamique et le plus précis du marché académique.

*En seulement 6 mois, vous pourrez vous spécialiser dans l'un des domaines les plus prometteurs de l'ingénierie, grâce à TECH''*

Wy

## tech 10 Objectifs

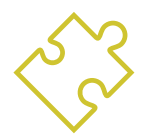

## Objectifs généraux

- Établir les bases de l'étude de la turbulence
- Développer les concepts statistiques de la CFD
- Déterminer les principales techniques de calcul dans la recherche sur la turbulence
- Générer des connaissances spécialisées dans la Méthode des Volumes Finis
- Acquérir des connaissances spécialisées dans les techniques de calcul de la mécanique des fluides
- Examiner les unités de paroi et les différentes régions d'un écoulement turbulent de paroi
- Déterminer les caractéristiques des fluides compressibles
- Examiner les modèles multiples et les méthodes multiphases
- Développer une connaissance spécialisée des modèles multiples et des méthodes d'analyse multiphysique et thermique
- Interpréter les résultats obtenus par un post-traitement correct

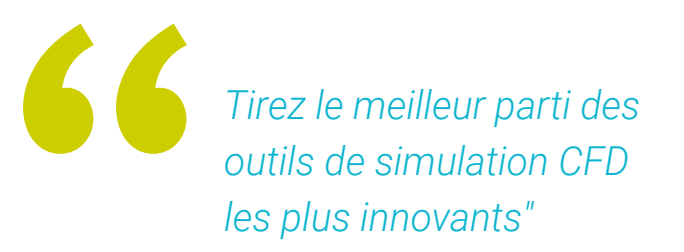

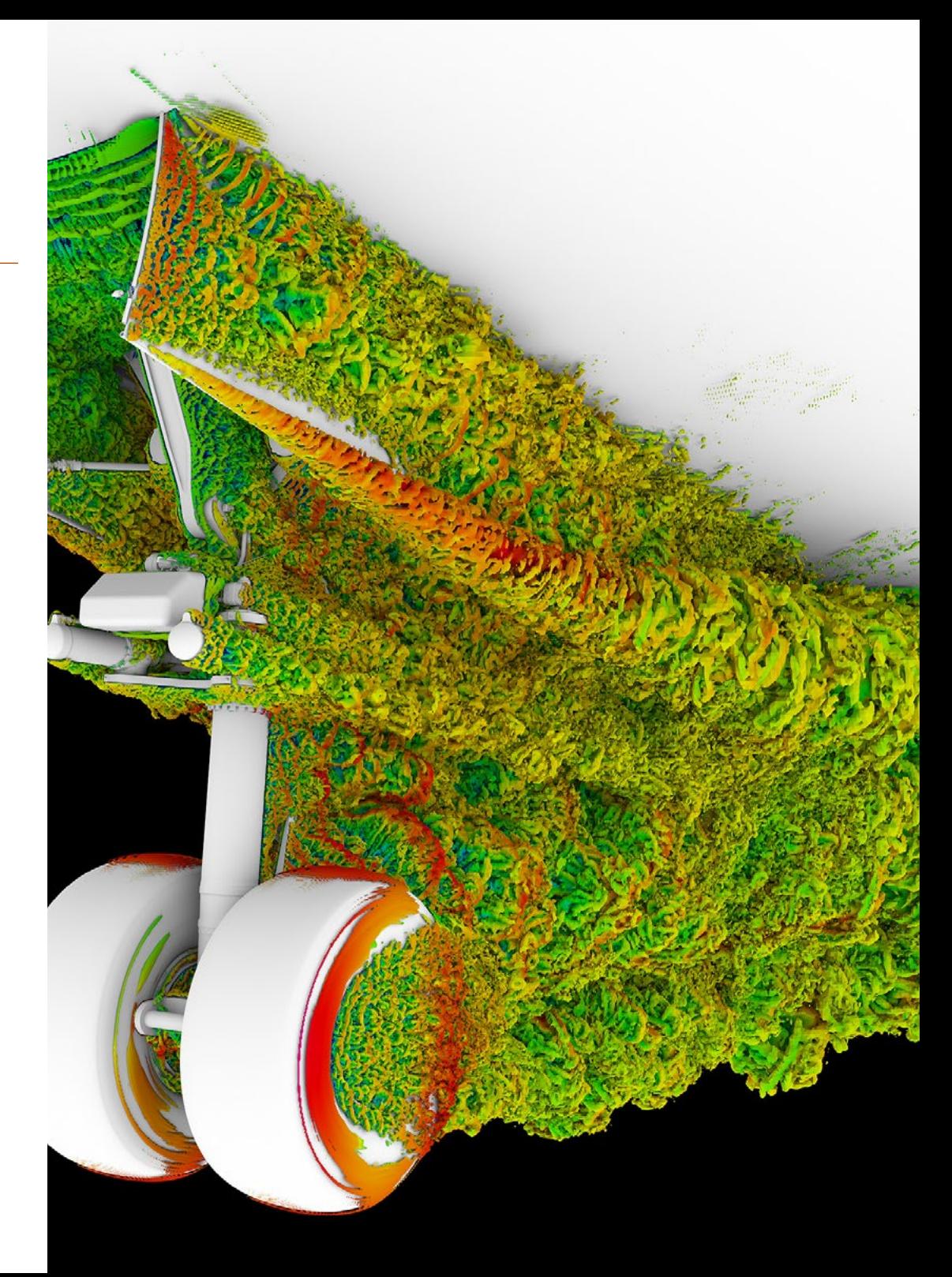

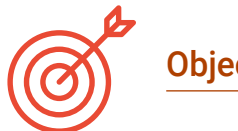

## Objectifs spécifiques

### Module 1. La CFD dans les environnements de Recherche et Modélisation

- Analyser l'avenir de l'intelligence artificielle en turbulence
- Appliquer les méthodes classiques de discrétisation aux problèmes de mécanique des fluides
- Déterminer les différentes structures turbulentes et leur importance
- Démontrer la méthode des caractéristiques
- Présenter l'effet de l'évolution des supercalculateurs sur les problèmes de CFD
- Examiner les principaux problèmes ouverts en turbulence

#### Module 2. La CFD dans les Environnements d'Application: Méthodes des Volumes Finis

- Analyse de l'environnement FEM ou MVF
- Spécifier où, quoi et comment les conditions aux limites peuvent être définies
- Déterminer les étapes temporelles possibles
- Concrétiser et concevoir des schémas Upwind
- Développer des schémas d'ordre élevé
- Examiner les boucles de convergence et déterminer dans quels cas utiliser chacune d'entre elles
- Exposer les imperfections des résultats de la CFD

#### Module 3. Modélisation de la turbulence dans les fluides

- Appliquer le concept d'ordre de grandeur
- Introduire le problème de la fermeture des équations de Navier-Stokes
- Examiner les équations du bilan énergétique
- Développer le concept de viscosité turbulente
- Expliquer les différents types de RANS et LES
- Introduire les régions de l'écoulement turbulent
- Modéliser l'équation de l'énergie

#### Module 4. Post-traitement, validation et application en CFD

- Déterminer les types de post-traitement en fonction des résultats à analyser: purement numérique, visuel ou un mélange des deux
- Analyser la convergence d'une simulation CFD
- Établir la nécessité d'une validation CFD et découvrir des exemples de base de validation CFD
- Examiner les différents outils disponibles sur le marché
- Comprendre le contexte actuel de la simulation CFD

## <span id="page-11-0"></span>Direction de la formation 03

Dans son souci d'offrir le matériel pédagogique le plus efficace et de la meilleure qualité sur le marché académique, TECH a sélectionné un excellent groupe d'experts, composé des meilleurs professionnels dans le domaine de la Simulation CFD, spécialisés dans les Environnements Industriels. De cette manière, nous offrons les informations et les contenus multimédias les plus récents et les plus innovants, ainsi que les activités pratiques les plus utiles, afin que les étudiants puissent mettre leurs nouvelles compétences à l'épreuve.

*L'équipe d'experts de TECH a conçu le meilleur programme de Simulation CFD en Environnements Industriels sur le marché universitaire"*

## tech 14 | Direction de la formation

### Direction

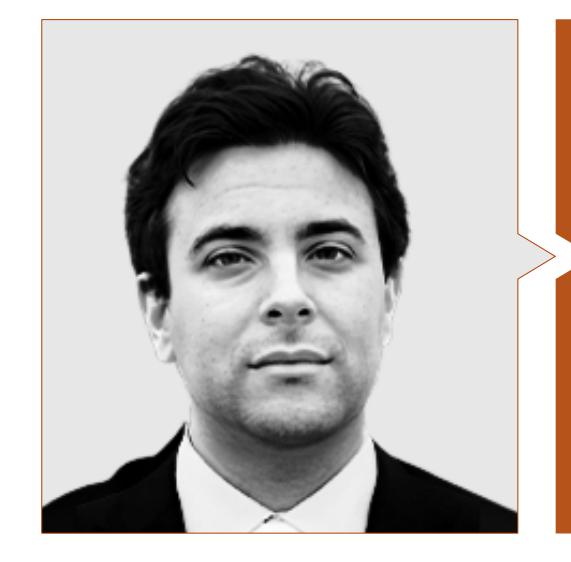

### Dr García Galache, José Pedro

- Doctorat en Génie Aéronautique de l'Université Polytechnique de Valence
- Diplôme d'Ingénieur Aéronautique de l'Université Polytechnique de Valence
- Master en recherche en Mécanique des Fluides du Von Kármán Institute for Fluid Dynamics
- Short Training Programme en el Von Kármán Institute for Fluid Dynamics

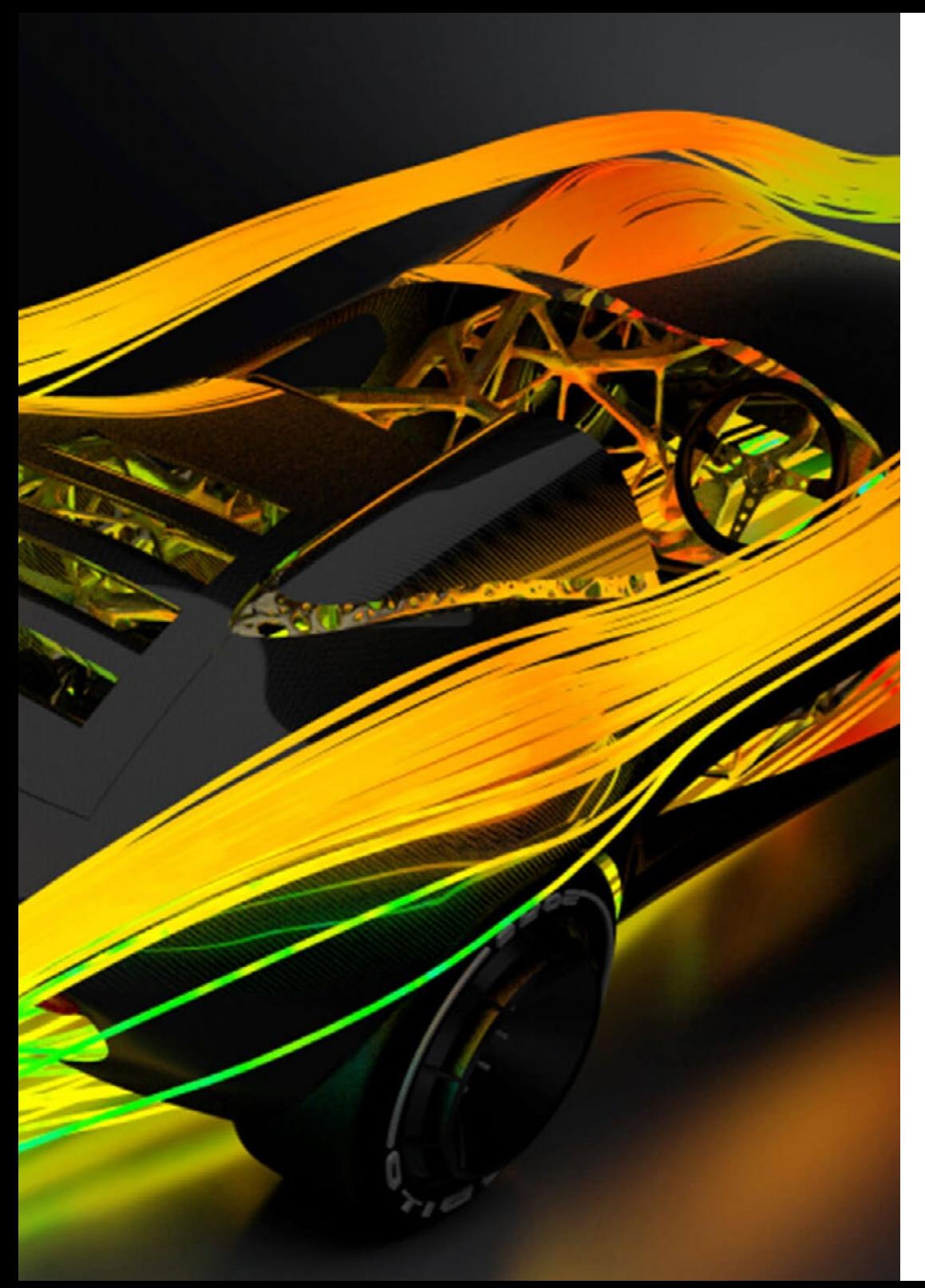

## Direction de la formation | 15 tech

### Professeurs

#### M. Mata Bueso, Enrique

- Ingénieur Senior en Conditionnement Thermique et Aérodynamique chez Siemens Gamesa
- Ingénieur d'Application et Responsable R&D CFD chez Dassault Systèmes
- Ingénieur en Conditionnement Thermique et Aérodynamique chez Gamesa-Altran
- Ingénieur en Fatigue et Tolérance aux Dommages chez Airbus-Atos
- Ingénieur CFD R&D à l'UPM
- Ingénieur Technique Aéronautique, spécialisé dans les Aéronefs, de l'Université Polytechnique de Madrid (UPM)
- Master en Ingénierie Aérospatiale du Royal Institute of Technology de Stockholm

### Mme Pérez Tainta, Maider

- Ingénieure des procédés chez J.M. Jauregui
- Ingénieure en fluidification du ciment chez Kemex Ingesoa
- Chercheuse en combustion d'hydrogène chez Ikerlan
- Ingénieure mécanique chez Idom
- Diplomée en Ingénierie Mécanique de l'Université du Pays basque (UPV)
- Master en Ingénierie Mécanique
- Master Interuniversitaire en Mécanique des Fluides
- Cours de programmation Python

## <span id="page-15-0"></span>Structure et contenu 04

La structure et le contenu de ce syllabus ont été créés par des experts professionnels dans le domaine qui ont été soigneusement et rigoureusement sélectionnés par TECH. De cette manière, il est possible de garantir que les contenus sont de la plus haute qualité et que toutes les informations sont basées sur les sources les plus complètes et les plus récentes. En outre, tout au long du processus de création, la méthodologie éducative du *Relearning*, a été appliquée, ce qui garantit la meilleure assimilation possible du sujet, grâce à la réitération naturelle et précise des concepts essentiels.

*Un contenu complet et dynamique, conçu selon la méthodologie pédagogique la plus précise et la plus efficace, Relearning''*

## tech 18 | Structure et contenu

#### Module 1. La CFD dans les environnements de Recherche et Modélisation

- 1.1. Recherche sur la Dynamique des Fluides Numérique (CFD)
	- 1.1.1. Défis en matière de turbulence
	- 1.1.2. Progrès en matière de RANS
	- 1.1.3. Intelligence artificielle
- 1.2. Différences finies
	- 1.2.1. Présentation et application à un problème 1D. Théorème de Taylor
	- 1.2.2. Applications 2D
	- 1.2.3. Conditions aux limites
- 1.3. Différences finies compactes
	- 1.3.1. Objectif L'article de SK Lele
	- 1.3.2. Obtention des coefficients
	- 1.3.3. Application à un problème 1D
- 1.4. La transformée de Fourier
	- 1.4.1. La transformée de Fourier De Fourier à nos jours
	- 1.4.2. Le paquet FFTW
	- 1.4.3. La transformée en cosinus: Tchebycheff
- 1.5. Méthodes spectrales
	- 1.5.1. Application à un problème de fluide
	- 1.5.2. Méthodes pseudo-spectrales: Fourier + CFD
	- 1.5.3. Méthodes de placement
- 1.6. Méthodes avancées de discrétisation temporelle
	- 1.6.1. La méthode Adams-Bamsford
	- 1.6.2. La méthode Crack-Nicholson
	- 1.6.3. Runge-Kutta
- 1.7. Structures en turbulence
	- 1.7.1. Le Vortex
	- 1.7.2. Le cycle de vie d'une structure turbulente
	- 1.7.3. Techniques de visualisation
- 1.8. La méthode des caractéristiques
	- 1.8.1. Fluides compressibles
	- 1.8.2. Application: Une vague déferlante
	- 1.8.3. Application: équation de Burguers
- 1.9. CFD et supercalculateurs
	- 1.9.1. Le problème de la mémoire et l'évolution des ordinateurs
	- 1.9.2. Techniques de parallélisation
	- 1.9.3. Décomposition du domaine
- 1.10. Problèmes ouverts en turbulence
	- 1.10.1. Modélisation et constante de Von-Karma
	- 1.10.2. Aérodynamique: couches limites
	- 1.10.3. Bruit dans les problèmes CFD

#### Module 2. La CFD dans les Environnements d'Application: Méthodes des Volumes Finis

- 2.1. Méthodes des Volumes Finis
	- 2.1.1. Définitions dans MVF
	- 2.1.2. Antécédents historiques
	- 2.1.3. La MVF dans les Structures
- 2.2. Termes sources
	- 2.2.1. Forces volumétriques externes 2.2.1.1. Gravité, force centrifuge
	- 2.2.2. Termes sources volumétriques (masse) et de pression (évaporation, cavitation, chimique)
	- 2.2.3. Terme source scalaire 2.2.3.1. Température, espèces
- 2.3. Applications des conditions aux limites
	- 2.3.1. Entrées et sorties
	- 2.3.2. Condition de symétrie
	- 2.3.3. Condition de paroi
		- 2.3.3.1. Valeurs imposées
		- 2.3.3.2. Valeurs à résoudre par calcul parallèle
		- 2.3.3.3. Modèles de paroi

## Structure et contenu | 19 tech

- 
- 2.4. Conditions aux limites
	- 2.4.1. Conditions aux limites connues: Dirichlet 2.4.1.1. Scalaires 2.4.1.2. Vectorielles
	- 2.4.2. Conditions aux limites avec dérivée connue: Neumann 2.4.2.1. Gradient nul 2.4.2.2. Gradient fini
	- 2.4.3. Conditions aux limites cycliques: Born-von Karman
	- 2.4.4. Autres conditions aux limites: Robin
- 2.5. Intégration temporaire
	- 2.5.1. Explicite et implicite d'Euler
	- 2.5.2. Pas de temps de Lax-Wendroff et variantes (Richtmyer et MacCormack)
	- 2.5.3. Pas de temps multi-étapes de Runge-Kutta
- 2.6. Schémas *Upwind*
	- 2.6.1. Problème de Riemman
	- 2.6.2. Principaux schémas de remontée: MUSCL, Van Leer, Roe, AUSM
	- 2.6.3. Conception d'un schéma spatial *upwind*
- 2.7. Schémas d'ordre supérieur
	- 2.7.1. Galerkin discontinu d'ordre élevé
	- 2.7.2. ENO et WENO
	- 2.7.3. Schémas d'ordre supérieur Avantages et inconvénients
- 2.8. Boucle de convergence pression-vitesse
	- 2.8.1. PISO
	- 2.8.2. SIMPLE, SIMPLER y SIMPLEC
	- 2.8.3. PIMPLE
	- 2.8.4. Boucles transitoires
- 2.9. Contours mobiles
	- 2.9.1. Techniques de superposition
	- 2.9.2. Cartographie: système de référence mobile
	- 2.9.3. *Immersed boundary method*
	- 2.9.4. Maillages superposés

## tech 20 | Structure et contenu

- 2.10. Erreurs et incertitudes dans la modélisation CFD
	- 2.10.1. Précision et exactitude
	- 2.10.2. Erreurs numériques
	- 2.10.3. Incertitudes des entrées et du modèle physique

#### Module 3. Modélisation de la turbulence dans les fluides

- 3.1. La turbulence Caractéristiques clés
	- 3.1.1. Dissipation et diffusivité
	- 3.1.2. Échelles caractéristiques. Ordres de grandeur
	- 3.1.3. Nombres de Reynolds
- 3.2. Définitions de la turbulence. De Reynolds à nos jours
	- 3.2.1. La problèmatique de Reynolds La Couche Limite
	- 3.2.2. Météorologie, Richardson et Smagorinsky
	- 3.2.3. Le problème du chaos
- 3.3. La cascade d'énergie
	- 3.3.1. Les petites échelles de la turbulence
	- 3.3.2. Les hypothèses de Kolmogorov
	- 3.3.3. L'exposant de cascade
- 3.4. Le problème du bouclage revisité
	- 3.4.1. 10 inconnues et 4 équations
	- 3.4.2. L'équation de l'énergie cinétique turbulente
	- 3.4.3. Le cycle de la turbulence
- 3.5. La viscosité turbulente
	- 3.5.1. Historique et parallèles
	- 3.5.2 Problème initial: les jets
	- 3.5.3. La viscosité turbulente dans les problèmes de la CFD
- 3.6. Les méthodes RANS
	- 3.6.1. L'hypothèse de la viscosité turbulente
	- 3.6.2. Les équations RANS
	- 3.6.3. Méthodes RANS. Exemples d'utilisation
- 3.7. L'évolution de LES
	- 3.7.1. Antécédents historiques
	- 3.7.2. Filtres spectraux
	- 3.7.3. Filtres spatiaux. Le problème de la paroi
- 3.8. Turbulence de paroi I
	- 3.8.1. Échelles caractéristiques
	- 3.8.2. Les équations de quantité de mouvement
	- 3.8.3. Les régions d'un écoulement turbulent de paroi
- 3.9. Turbulence de paroi II
	- 3.9.1. Couches Limites
	- 3.9.2. Nombres adimensionnels d'une couche limite
	- 3.9.3. La solution de Blasius
- 3.10. L'équation de l'énergie
	- 3.10.1. Scalaires passifs
	- 3.10.2. Scalaires actifs. L'approximation de Bousinesq
	- 3.10.3. Écoulements de Fanno et de Rayleigh

#### Module 4. Post-traitement, validation et application en CFD

- 4.1. Post-traitement en CFD I
	- 4.1.1. Post-traitement sur les plans et les surfaces 4.1.1.1. Post-traitement dans le plan 4.1.1.2. Post-traitement sur les surfaces
- 4.2. Post-traitement en CFD II
	- 4.2.1. Post-traitement Volumétrique
		- 4.2.1.1. Post-traitement volumétrique I
		- 4.2.1.2. Post-traitement volumétrique II
- 4.3. Logiciels gratuits de post-traitement en CFD
	- 4.3.1. Logiciels gratuits de post-traitement
	- 4.3.2. *Paraview*
	- 4.3.3. Exemples d'utilisation de *Paraview*

## Structure et contenu | 21 **tech**

#### 4.4. Convergence des simulations

- 4.4.1. Convergence
- 4.4.2. Convergence du maillage
- 4.4.3. Convergence numérique
- 4.5. Classification des méthodes
	- 4.5.1. Applications
	- 4.5.2. Types de fluides
	- 4.5.3. Échelles
	- 4.5.4. Machines de calcul
- 4.6. Validation des modèles
	- 4.6.1. Nécessité de la validation
	- 4.6.2. Simulation vs. expérience
	- 4.6.3. Exemple de validation
- 4.7. Méthode de simulation. Avantages et inconvénients
	- 4.7.1. RANS
	- 4.7.2. LES DES, DNS
	- 4.7.3. Autres méthodes
	- 4.7.4. Avantages et inconvénients
- 4.8. Exemples de méthodes et d'applications
	- 4.8.1. Cas d'un corps soumis à des forces aérodynamiques
	- 4.8.2. Cas thermique
	- 4.8.3. Cas multiphase
- 4.9. Bonnes pratiques de simulation
	- 4.9.1. Importance des bonnes pratiques
	- 4.9.2. Meilleures Pratiques
	- 4.9.3. Erreur de simulation
- 4.10. Logiciels commerciaux et gratuits
	- 4.10.1. Logiciel de FVM
	- 4.10.2. Logiciels pour d'autres méthodes
	- 4.10.3. Avantages et inconvénients
	- 4.10.4. Avenir de la simulation CFD

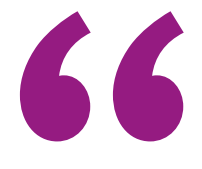

*Accédez à tous les contenus et à un large éventail d'informations complémentaires, dès le premier jour, sur n'importe quel appareil doté d'une connexion internet"*

# <span id="page-21-0"></span>Méthodologie 05

Ce programme de formation offre une manière différente d'apprendre. Notre méthodologie est développée à travers un mode d'apprentissage cyclique: *le Relearning*.

Ce système d'enseignement est utilisé, par exemple, dans les écoles de médecine les plus prestigieuses du monde et a été considéré comme l'un des plus efficaces par des publications de premier plan telles que le *New England Journal of Medicine.*

*Découvrez Relearning, un système qui renonce à l'apprentissage linéaire conventionnel pour vous emmener à travers des systèmes d'enseignement cycliques: une façon d'apprendre qui s'est avérée extrêmement efficace, en particulier dans les matières qui exigent la mémorisation"* 

## tech 24 | Méthodologie

### Étude de Cas pour mettre en contexte tout le contenu

Notre programme offre une méthode révolutionnaire de développement des compétences et des connaissances. Notre objectif est de renforcer les compétences dans un contexte changeant, compétitif et hautement exigeant.

 $\overline{\mathcal{L}}$ *Avec TECH, vous pouvez expérimenter une manière d'apprendre qui ébranle les fondations des universités traditionnelles du monde entier"*

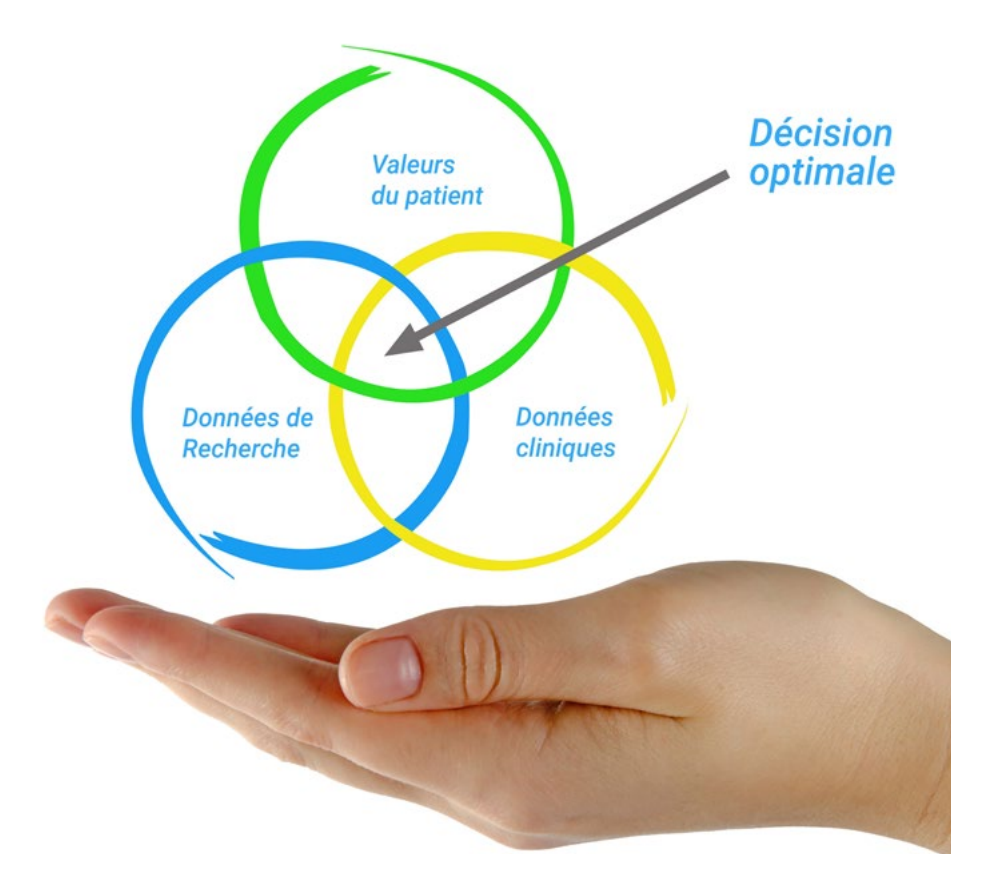

*Vous bénéficierez d'un système d'apprentissage basé sur la répétition, avec un enseignement naturel et progressif sur l'ensemble du cursus.*

## Méthodologie | 25 tech

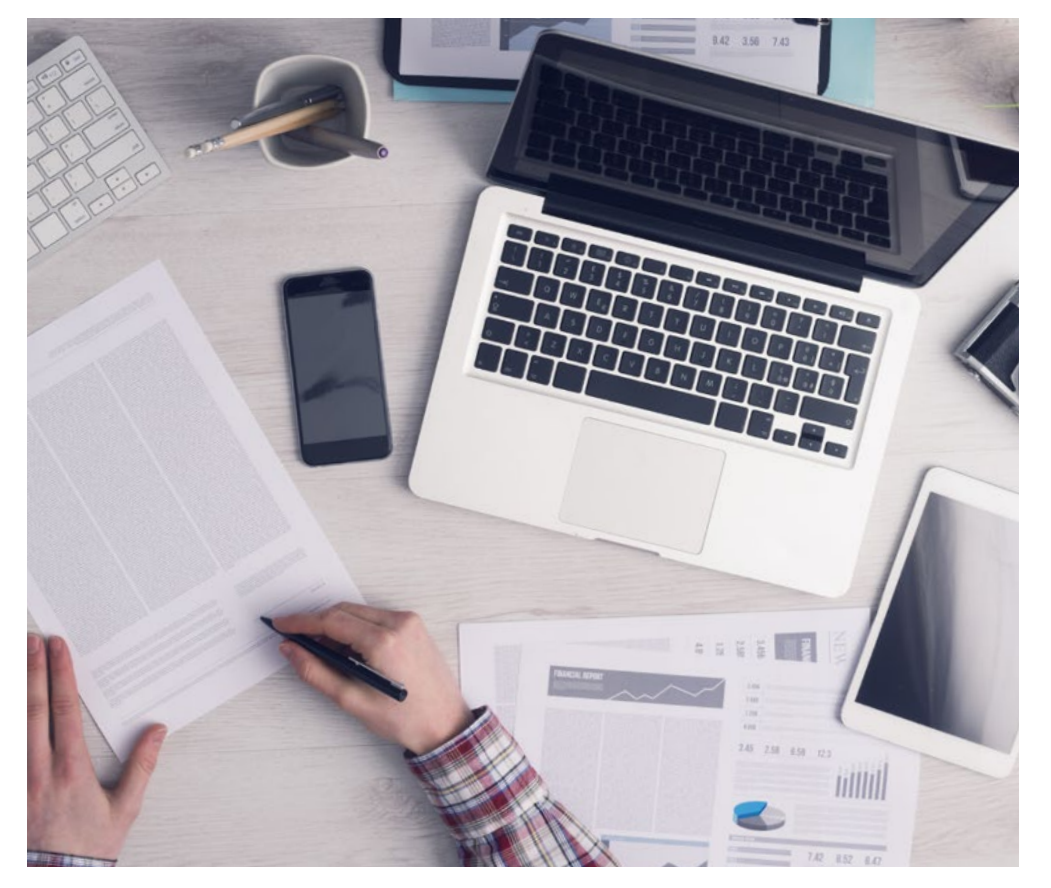

Une méthode d'apprentissage innovante et différente

Cette formation TECH est un programme d'enseignement intensif, créé de toutes pièces, qui propose les défis et les décisions les plus exigeants dans ce domaine, tant au niveau national qu'international. Grâce à cette méthodologie, l'épanouissement personnel et professionnel est stimulé, faisant ainsi un pas décisif vers la réussite. La méthode des cas, technique qui constitue la base de ce contenu, permet de suivre la réalité économique, sociale et professionnelle la plus actuelle.

> *Notre programme vous prépare à relever de nouveaux défis dans des environnements incertains et à réussir votre carrière"*

La méthode des cas a été le système d'apprentissage le plus utilisé par les meilleures facultés du monde. Développée en 1912 pour que les étudiants en Droit n'apprennent pas seulement le droit sur la base d'un contenu théorique, la méthode des cas consiste à leur présenter des situations réelles complexes afin qu'ils prennent des décisions éclairées et des jugements de valeur sur la manière de les résoudre. En 1924, elle a été établie comme méthode d'enseignement standard à Harvard.

Dans une situation donnée, que doit faire un professionnel? C'est la question à laquelle nous sommes confrontés dans la méthode des cas, une méthode d'apprentissage orientée vers l'action. Tout au long du programme, les étudiants seront confrontés à de multiples cas réels. Ils devront intégrer toutes leurs connaissances, faire des recherches, argumenter et défendre leurs idées et leurs décisions.

*L'étudiant apprendra, par des activités collaboratives et des cas réels, à résoudre des situations complexes dans des environnements commerciaux réels.*

## tech 26 | Méthodologie

### Relearning Methodology

TECH combine efficacement la méthodologie des études de cas avec un système d'apprentissage 100% en ligne basé sur la répétition, qui associe 8 éléments didactiques différents dans chaque leçon.

Nous enrichissons l'Étude de Cas avec la meilleure méthode d'enseignement 100% en ligne: le Relearning.

> *En 2019, nous avons obtenu les meilleurs résultats d'apprentissage de toutes les universités en ligne du monde.*

À TECH, vous apprenez avec une méthodologie de pointe conçue pour former les managers du futur. Cette méthode, à la pointe de la pédagogie mondiale, est appelée Relearning.

Notre université est la seule université autorisée à utiliser cette méthode qui a fait ses preuves. En 2019, nous avons réussi à améliorer les niveaux de satisfaction globale de nos étudiants (qualité de l'enseignement, qualité des supports, structure des cours, objectifs...) par rapport aux indicateurs de la meilleure université en ligne.

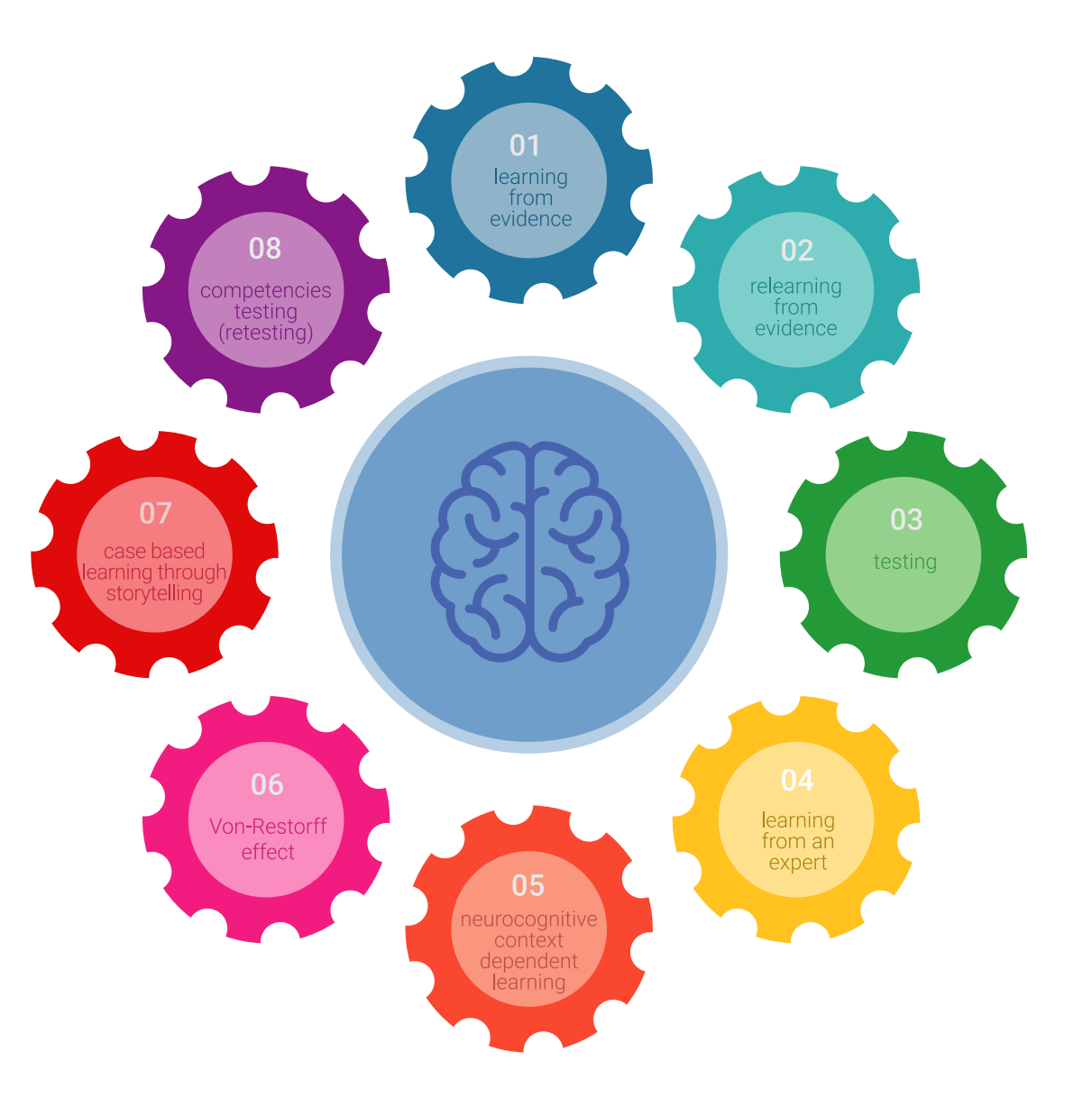

## Méthodologie | 27 tech

Dans notre programme, l'apprentissage n'est pas un processus linéaire, mais se déroule en spirale (apprendre, désapprendre, oublier et réapprendre). Par conséquent, chacun de ces éléments est combiné de manière concentrique. Cette méthodologie a permis de former plus de 650.000 diplômés universitaires avec un succès sans précédent dans des domaines aussi divers que la biochimie, la génétique, la chirurgie, le droit international, les compétences en gestion, les sciences du sport, la philosophie, le droit, l'ingénierie, le journalisme, l'histoire, les marchés financiers et les instruments. Tout cela dans un environnement très exigeant, avec un corps étudiant universitaire au profil socio-économique élevé et dont l'âge moyen est de 43,5 ans.

*Le Relearning vous permettra d'apprendre avec moins d'efforts et plus de performance, en vous impliquant davantage dans votre formation, en développant un esprit critique, en défendant des arguments et en contrastant les opinions: une équation directe vers le succès.*

À partir des dernières preuves scientifiques dans le domaine des neurosciences, non seulement nous savons comment organiser les informations, les idées, les images et les souvenirs, mais nous savons aussi que le lieu et le contexte dans lesquels nous avons appris quelque chose sont fondamentaux pour notre capacité à nous en souvenir et à le stocker dans l'hippocampe, pour le conserver dans notre mémoire à long terme.

De cette manière, et dans ce que l'on appelle Neurocognitive context-dependent e-learning, les différents éléments de notre programme sont reliés au contexte dans lequel le participant développe sa pratique professionnelle.

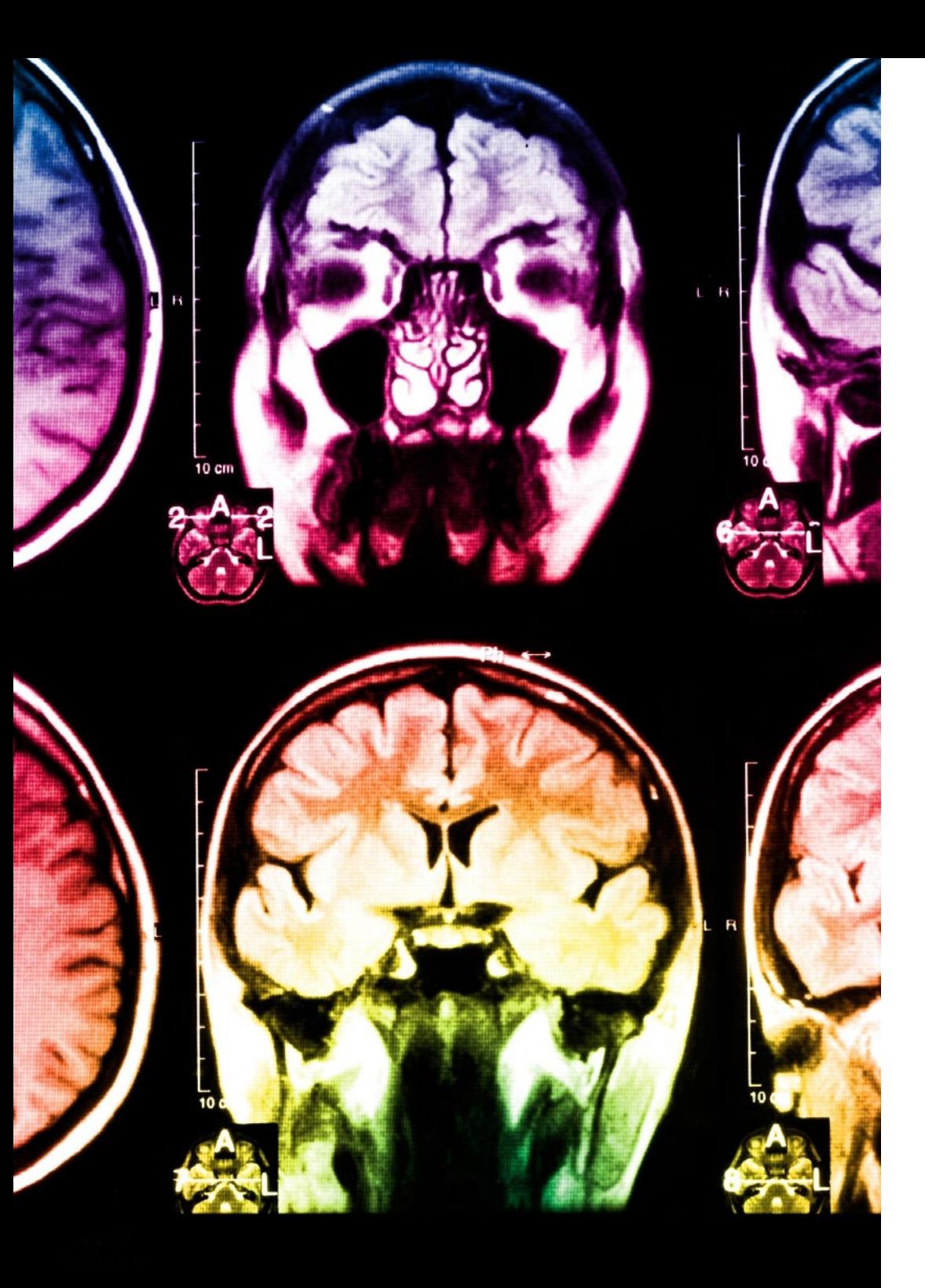

## tech 28 | Méthodologie

Ce programme offre le support matériel pédagogique, soigneusement préparé pour les professionnels:

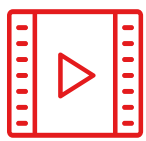

#### **Support d'étude**

Tous les contenus didactiques sont créés par les spécialistes qui enseigneront le cours, spécifiquement pour le cours, afin que le développement didactique soit vraiment spécifique et concret.

**30%**

**8%**

**10%**

Ces contenus sont ensuite appliqués au format audiovisuel, pour créer la méthode de travail TECH en ligne. Tout cela, avec les dernières techniques qui offrent des pièces de haute qualité dans chacun des matériaux qui sont mis à la disposition de l'étudiant.

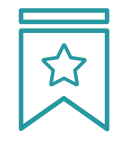

#### **Cours magistraux**

Il existe des preuves scientifiques de l'utilité de l'observation par un tiers expert.

La méthode "Learning from an Expert" renforce les connaissances et la mémoire, et donne confiance dans les futures décisions difficiles.

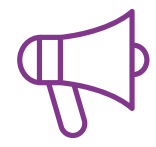

#### **Pratiques en compétences et aptitudes**

Les étudiants réaliseront des activités visant à développer des compétences et des aptitudes spécifiques dans chaque domaine. Des activités pratiques et dynamiques pour acquérir et développer les compétences et aptitudes qu'un spécialiste doit développer dans le cadre de la mondialisation dans laquelle nous vivons.

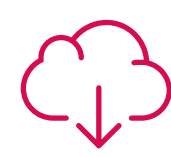

#### **Lectures complémentaires**

Articles récents, documents de consensus et directives internationales, entre autres. Dans la bibliothèque virtuelle de TECH, l'étudiant aura accès à tout ce dont il a besoin pour compléter sa formation.

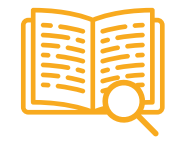

#### **Case studies**

Ils réaliseront une sélection des meilleures études de cas choisies spécifiquement pour ce diplôme. Des cas présentés, analysés et tutorés par les meilleurs spécialistes de la scène internationale.

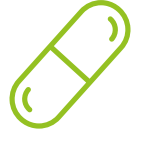

#### **Résumés interactifs**

L'équipe TECH présente les contenus de manière attrayante et dynamique dans des pilules multimédia comprenant des audios, des vidéos, des images, des diagrammes et des cartes conceptuelles afin de renforcer les connaissances.

Ce système éducatif unique pour la présentation de contenu multimédia a été récompensé par Microsoft en tant que "European Success Story".

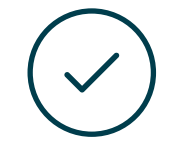

#### **Testing & Retesting**

Les connaissances de l'étudiant sont périodiquement évaluées et réévaluées tout au long du programme, par le biais d'activités et d'exercices d'évaluation et d'autoévaluation, afin que l'étudiant puisse vérifier comment il atteint ses objectifs.

**4%**

**3%**

**25%**

**20%**

# <span id="page-29-0"></span>Diplôme 06

Le Certificat Avancé en Simulation CFD en Environnements Industriels vous garantit, en plus de la formation la plus rigoureuse et la plus actuelle, l'accès à un diplôme universitaire de Certificat Avancé délivré par TECH Université Technologique.

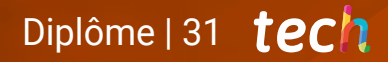

*Terminez ce programme avec succès et obtenez votre diplôme universitaire sans avoir à vous déplacer ou à remplir des formalités administratives"* 

## tech 32 | Diplôme

Ce Certificat Avancé en Simulation CFD en Environnements Industriels contient le programme le plus complet et le plus à jour du marché.

Après avoir réussi l'évaluation, l'étudiant recevra par courrier postal\* avec accusé de réception son correspondant diplôme de Certificat Avancé délivré par TECH Université Technologique.

Le diplôme délivré par TECH Université Technologique indiquera la note obtenue lors du Certificat Avancé, et répond aux exigences communément demandées par les bourses d'emploi, les concours et les commissions d'évaluation des carrières professionnelles.

Diplôme: Certificat Avancé en Simulation CFD en Environnements Industriels N.º d'heures Officielles: 450 h.

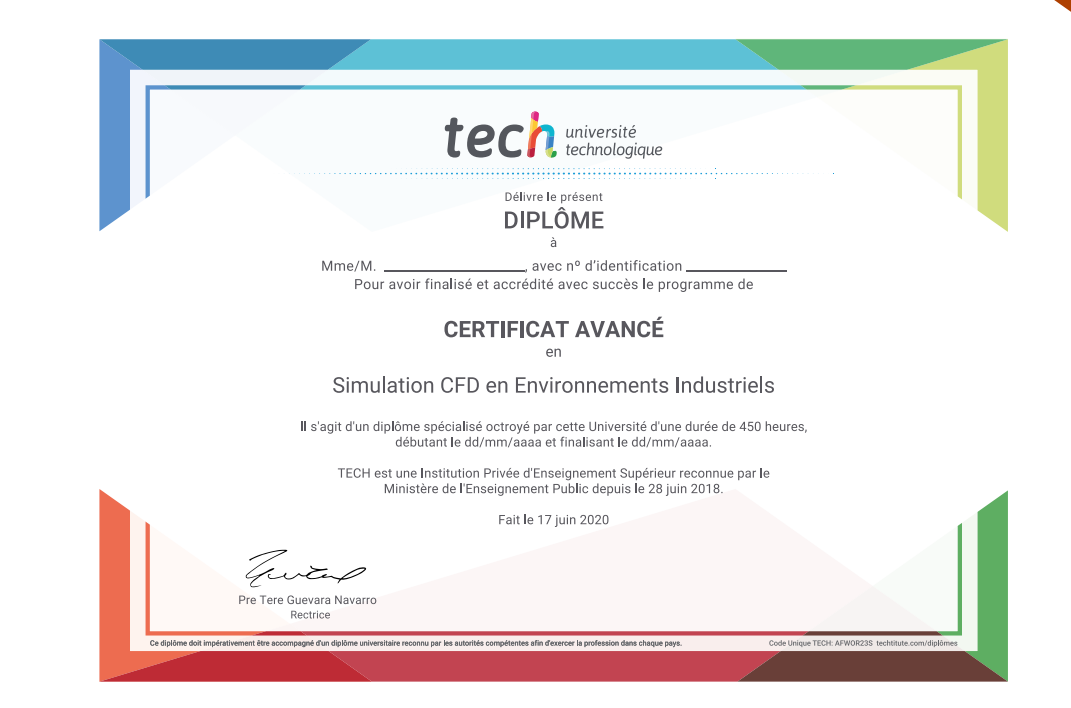

\*Si l'étudiant souhaite que son diplôme version papier possède l'Apostille de La Haye, TECH EDUCATION fera les démarches nécessaires pour son obtention moyennant un coût supplémentaire.

tech université Certificat Avancé Simulation CFD en Environnements Industriels » Modalité: en ligne » Durée: 6 mois » Qualification: TECH Université Technologique » Intensité: 16h/semaine » Horaire: à votre rythme » Examens: en ligne

## Certificat Avancé Simulation CFD en Environnements Industriels

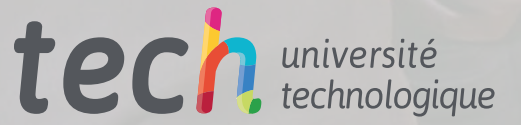